## How to add your ideas on Tricider

## To comment a friend's suggestion:

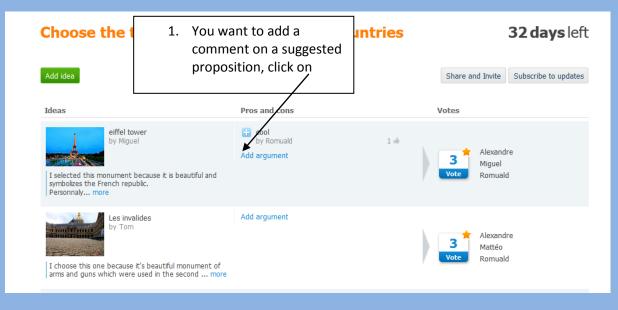

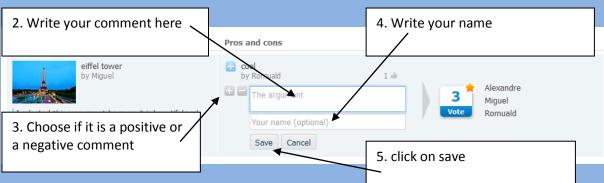

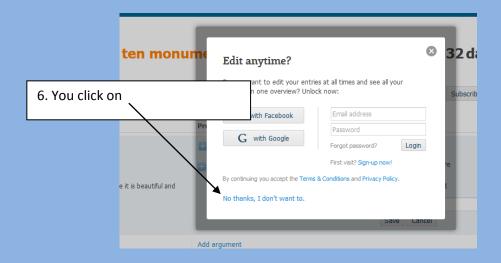

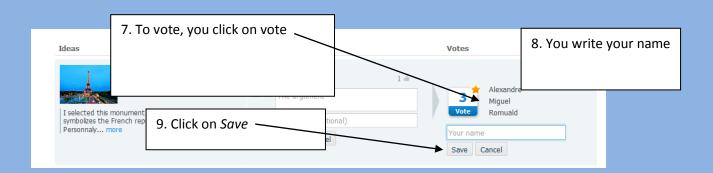

## To add your idea:

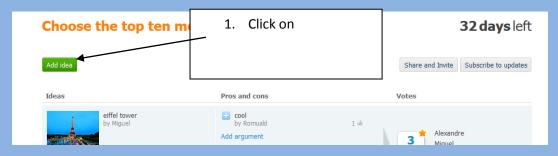

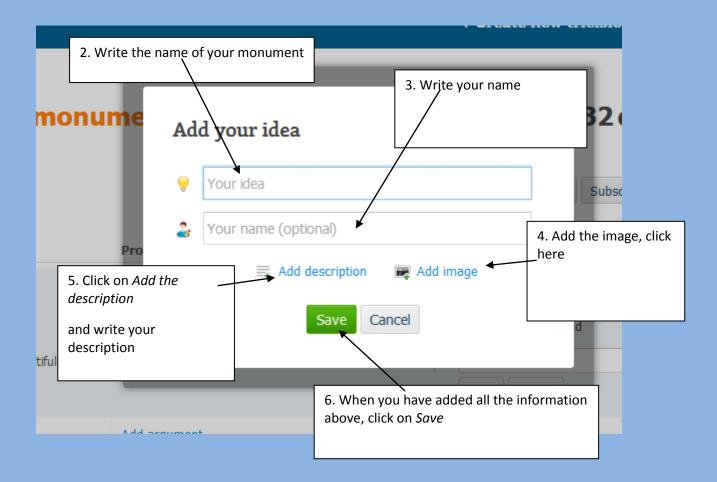